## **Navodila za izračun zaposlitvenih statusov in starosti oseb v datoteki ADS (od 2011/1 naprej)**

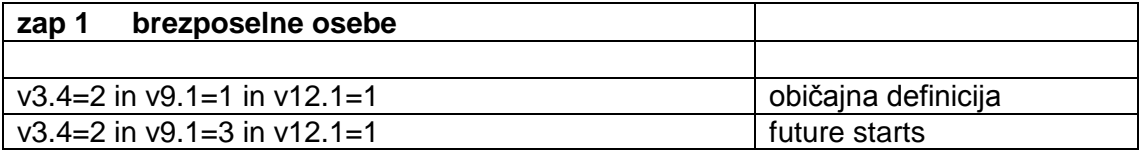

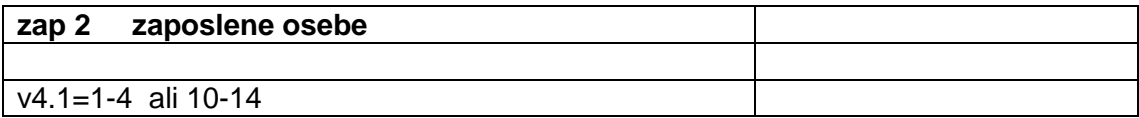

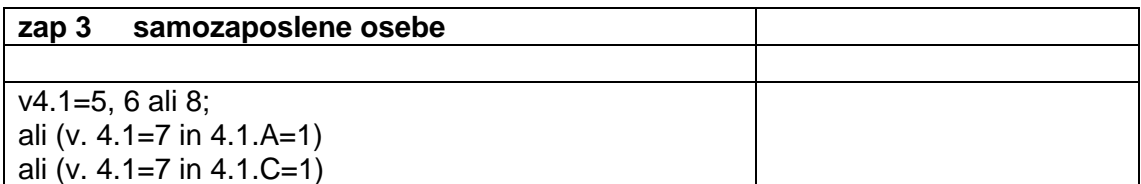

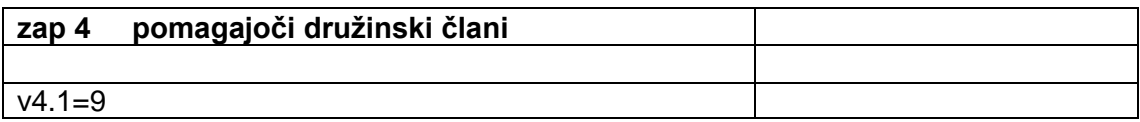

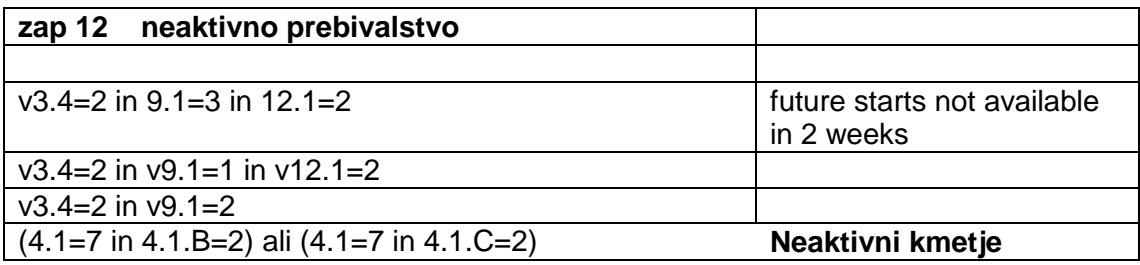

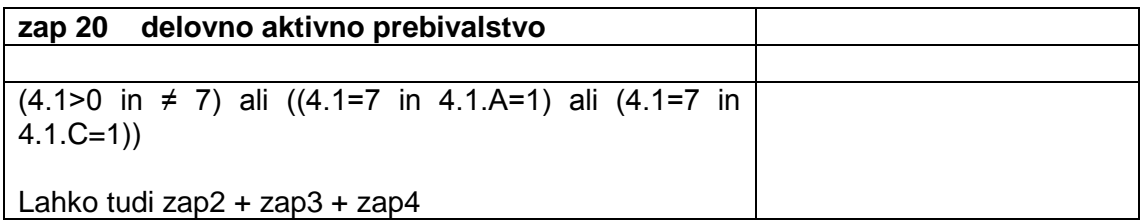

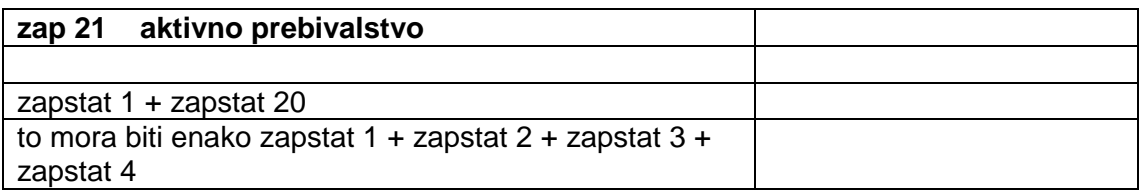

## **Izračun starosti osebe:**

**Razlika med datumom anketiranja ("datum") in datumom rojstva (v1.9.A, v1.9.B in 1.9.c)**